## *Avaliação de Desempenho no IA32 (3)*

#### 众 忈 **Optimização do desempenho (no** *h/w***) Estrutura do tema Avaliação de Desempenho (IA32)** – com introdução de **paralelismo** • ao nível do processo (sistemas paralelos/distribuídos) 1. A avaliação de sistemas de computação • ao nível da instrução (*Instruction Level <sup>P</sup>arallelism*) 2. Técnicas de optimização de código (IM) – só nos dados (processadores vectoriais) – paralelismo desfasado (*pipeline*) 3. Técnicas de optimização de *hardware* – paralelismo "real" (superescalar) 4. Técnicas de optimização de código (DM) • no acesso à memória– paralelismo desfasado (*interleaving*) 5. Outras técnicas de optimização – paralelismo "real" (maior largura do *bus*) 6. Medição de tempos – com introdução de **hierarquia de memória** • memória virtual, *cache(s)* ... *AJProença, Sistemas de Computação, UMinho, 2006/07 2 AJProença, Sistemas de Computação, UMinho, 2006/07 1 Paralelismo no processador Paralelismo no processador Exemplo 1 Exemplo 2*  $\Delta$ **Exemplo de** *pipeline* **Exemplo de superescalaridade (nível 2)** $S<sub>1</sub>$ S<sub>2</sub> S<sub>3</sub> S<sub>4</sub> S<sub>5</sub> Instruction Instruction Operand Instruction Write

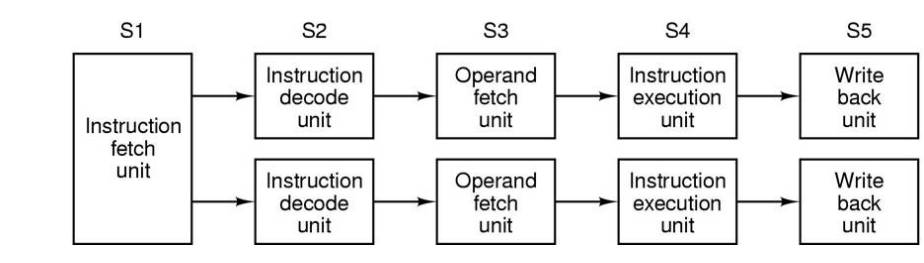

*Análise do desempenho em Sistemas de Computação:*

*oportunidades para optimizar na arquitectura*

*AJProença, Sistemas de Computação, UMinho, 2006/07 3*

decode

unit

 $S1$ :

 $S2$ :

 $S3$ :

S4:  $S5$ 

 $\boxed{1}$  $\boxed{2}$ 

 $1 \quad 2 \quad 3$ 

 $\boxed{2}$  $\Box$ 

 $\Box$ 

fetch

unit

 $(a)$ 

同

 $\overline{1}$ 

 $\overline{4}$ 5 6  $\overline{7}$ 

Time  $(b)$ 

010000

 $\boxed{2}$  $\overline{\mathbf{3}}$  $\boxed{4}$  $\boxed{5}$ 

 $\sqrt{2}$  3  $\sqrt{4}$  5  $\sqrt{6}$  5  $\sqrt{7}$   $\cdots$ 

 $\sqrt{3}$  4 5 6

 $\boxed{3}$   $\boxed{4}$   $\boxed{5}$   $\boxed{6}$ 

execution

unit

17110

8 9

fetch

unit

back

unit

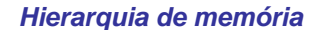

#### $\infty$  $\overline{10}$ Smaller. ∕Registers CPU registers hold words retrieved from faster. cache memory.  $and$ On-chip L1 costlier (per byte) cache (SRAM) L1 cache holds cache lines retrieved storage from the L2 cache devices Off-chip L2  $\sqrt{2}$ cache (SRAM) L2 cache holds cache lines retrieved from memory. Main memory  $\perp$ 3 (DRAM) Main memory holds disk Larger, blocks retrieved from local slower. disks.  $and$ cheaper Local secondary storage  $\overline{14}$ (per byte) (local disks) storage Local disks hold files devices retrieved from disks on remote network servers. Remote secondary storage (distributed file systems, Web servers) *AJProença, Sistemas de Computação, UMinho, 2006/07 5*

## *A arquitectura interna dos processadores Intel P6*

 $\mathcal{L}\mathcal{L}$ 

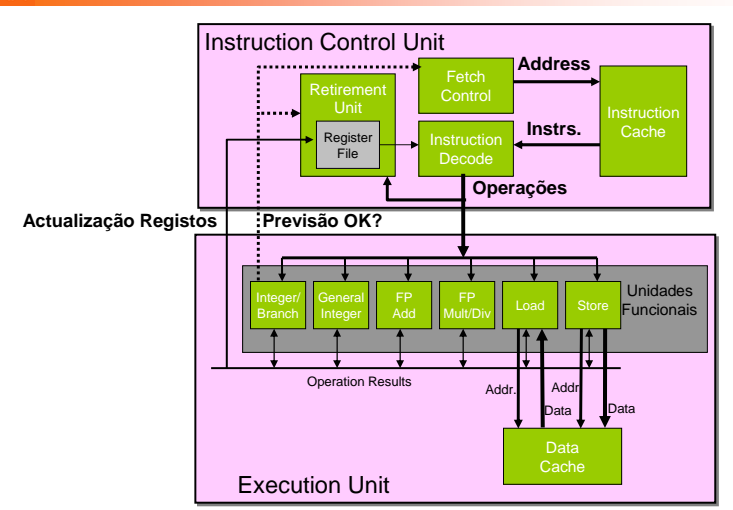

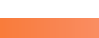

ふ

# *na arquitectura Intel P6*

*A introdução de cache*

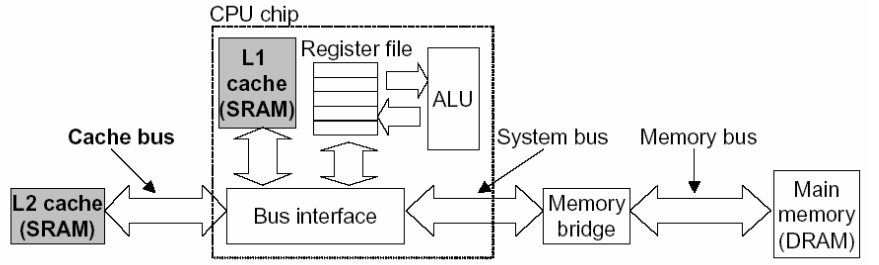

#### Nota: "Intel P6" é a designação comum da microarquitectura de PentiumPro, Pentium II e Pentium III

*AJProença, Sistemas de Computação, UMinho, 2006/07 6*

#### *Algumas potencialidades do Intel P6*

#### $\Delta$

- **Execução paralela Execução paralela de várias instruções**
	- 2 **integer** (1 pode ser **branch**)
	- 1 **FP Add**
	- 1 **FP Multiply ou Divide**
	- 1 **load**
	- 1 **store**

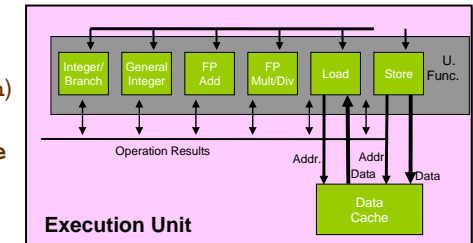

• Algumas instruções requerem > 1 ciclo, mas podem ser encadeadas

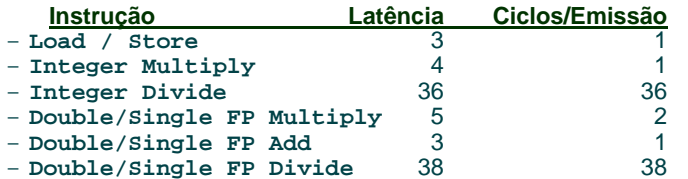

#### *A unidade de controlo de instruções do Intel P6*

众

- Instruction**Control** InstructionDecode**AddressInstrs. Operations** RetirementUnitRegister File **Papel da ICU:** Instruction Control Unit –antecipa dinamicamente (por
- Traduz Instruções em *Operações*

• Lê instruções da *InstCache* –baseado no IP +previsão de saltos

> *h/w*) se salta/não\_salta <sup>e</sup> (possível) endereço de salto

- *Operações*: designação da Intel para instruções tipo-RISC
- instrução típica requer 1–3 operações
- Converte referências a Registos em *Tags*
	- *Tags*: identificador abstracto que liga o resultado de uma operação com operandos-fonte de operações futuras

*AJProença, Sistemas de Computação, UMinho, 2006/07 9*

### $20x$

#### • **Versão de combine4**

– tipo de dados: *inteiro* ; operação: *multiplicação*

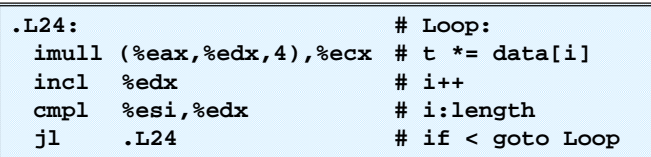

#### •**Tradução da 1ª iteração**

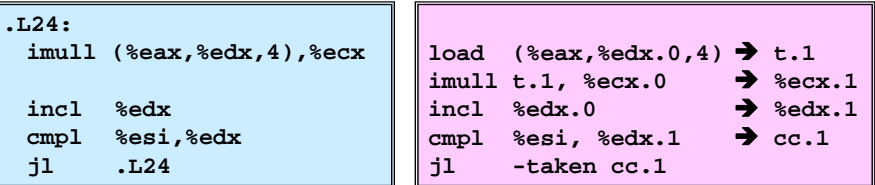

*AJProença, Sistemas de Computação, UMinho, 2006/07 10*

# *Análise visual da execução de instruções no P6: 1 iteração do ciclo de produtos em combine*

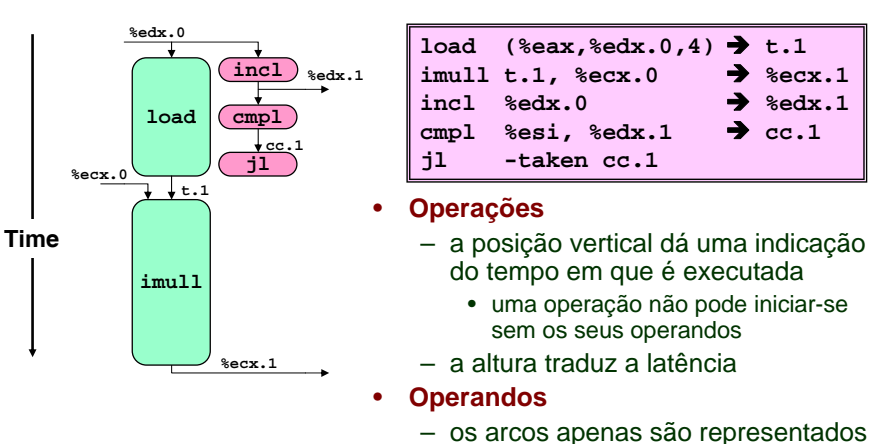

# para os operandos que são usados

no contexto da *execution unit*

#### *AJProença, Sistemas de Computação, UMinho, 2006/07 11*

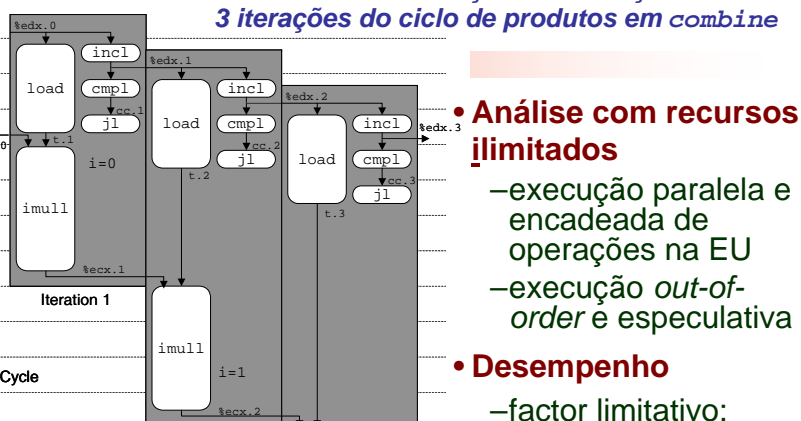

*Análise visual da execução de instruções no P6:* 

latência da multipl. de inteiros

 $-CPF: 4.0$ 

**%ecx.0**

Cycle

 $%  $\frac{1}{2}$$ 

%ecx.0

**%ecx.1**Iteration 2

imull

 $%  $2$$ 

Iteration 3

 $i=2$ 

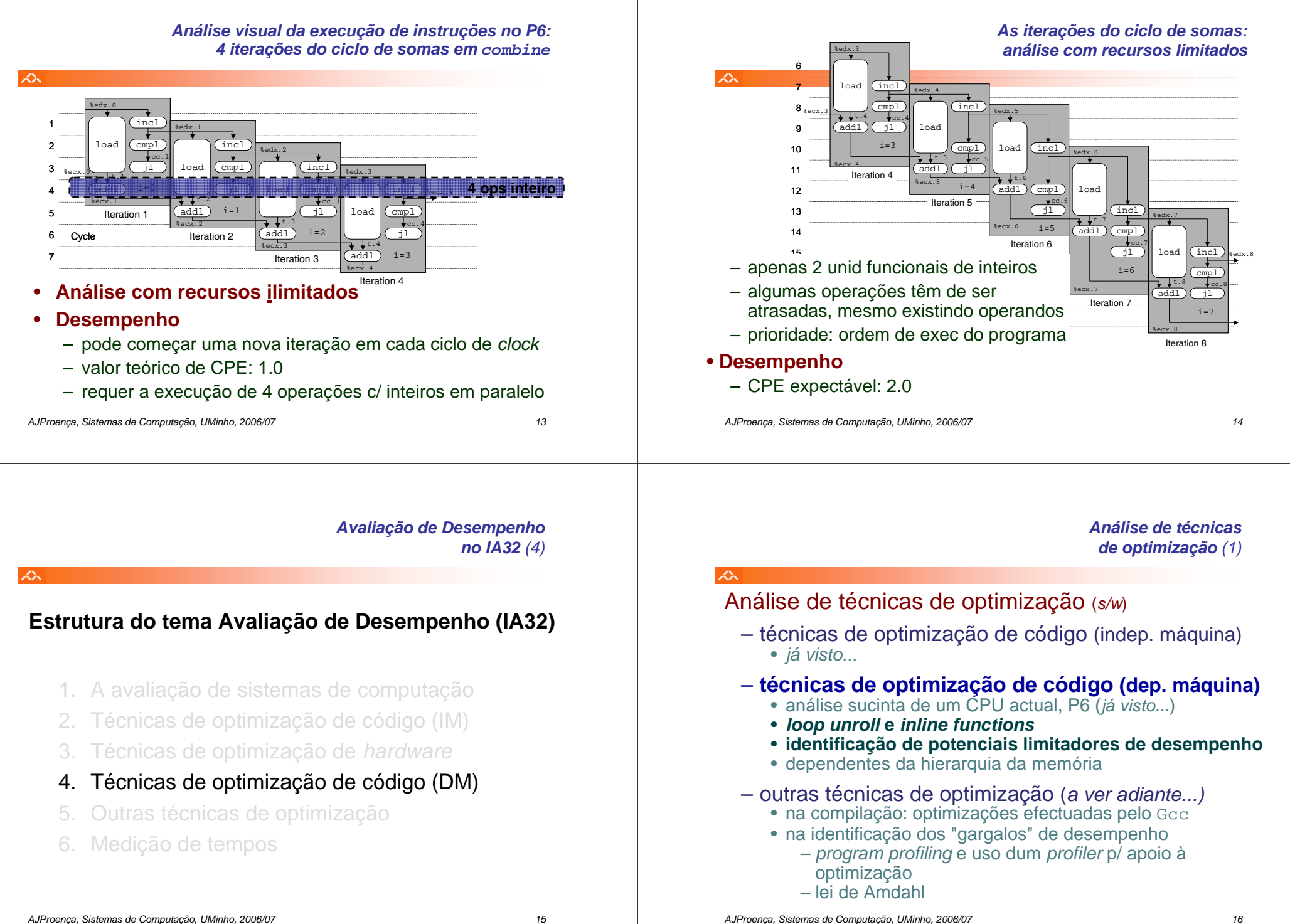

#### *Técnicas de optimização dependentes da máquina: loop unroll (1)*

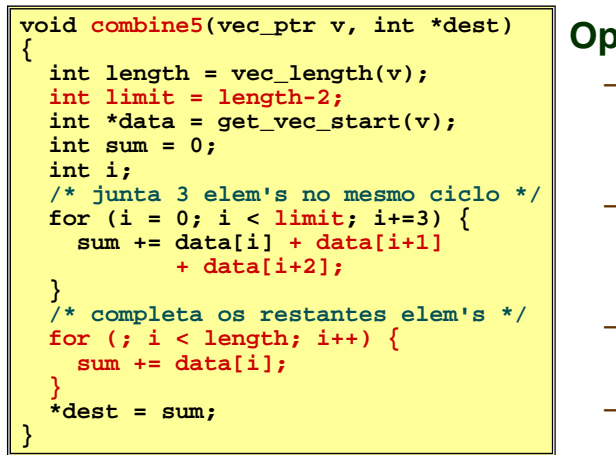

# **Optimização 4**:

- juntar várias ( **3**) iterações num simples ciclo
- amortiza *overhead* dos ciclos emvárias iterações
- termina extras no fim
- **CPE: 1.33**

*AJProença, Sistemas de Computação, UMinho, 2006/07 17*

 $\mathcal{L}$ 

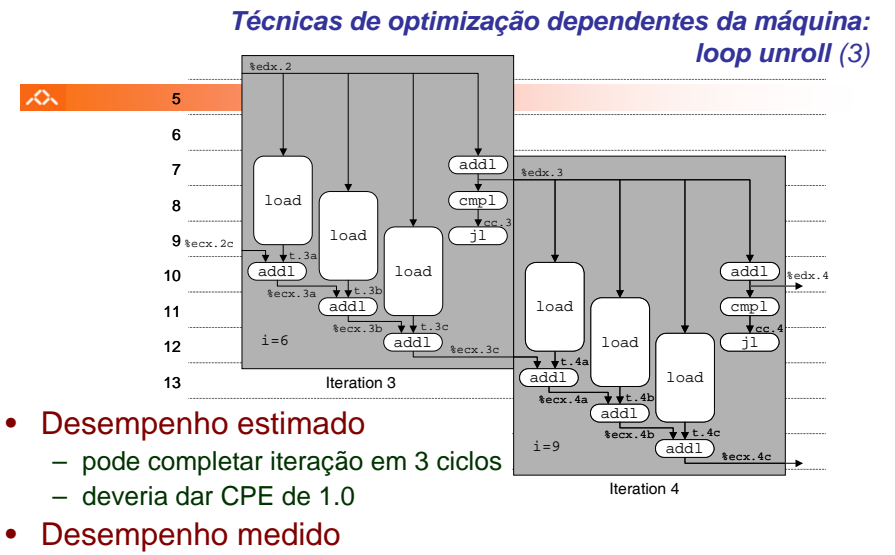

- CPE: 1.33
- 1 iteração em cada 4 ciclos

# *Técnicas de optimização dependentes da máquina: loop unroll (2)*

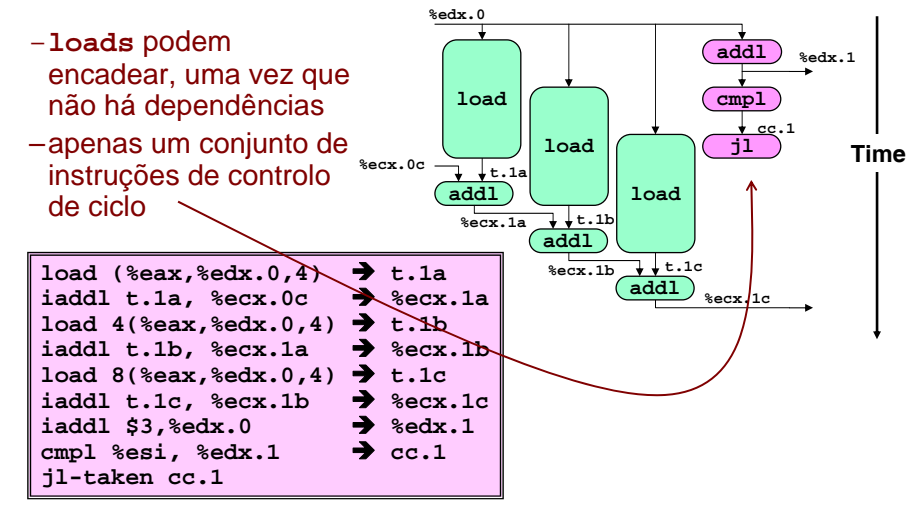

*AJProença, Sistemas de Computação, UMinho, 2006/07 18*

## *Técnicas de optimização dependentes da máquina: loop unroll (4)*

众

# Valor do **CPE** para várias situações de *loop unroll*:

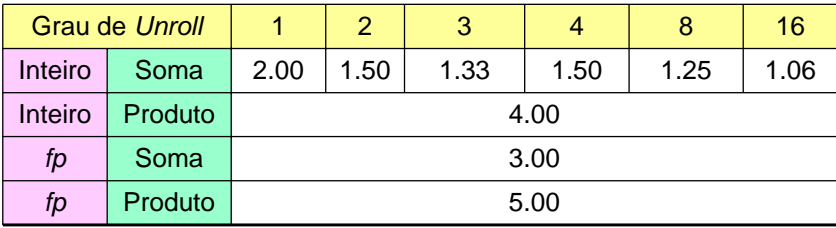

- – apenas melhora nas somas de inteiros
	- restantes casos há restrições com a latência da unidade
- efeito não é linear com o grau de *unroll*
	- há efeitos subtis que determinam a atribuição exacta das operações

**\*+**

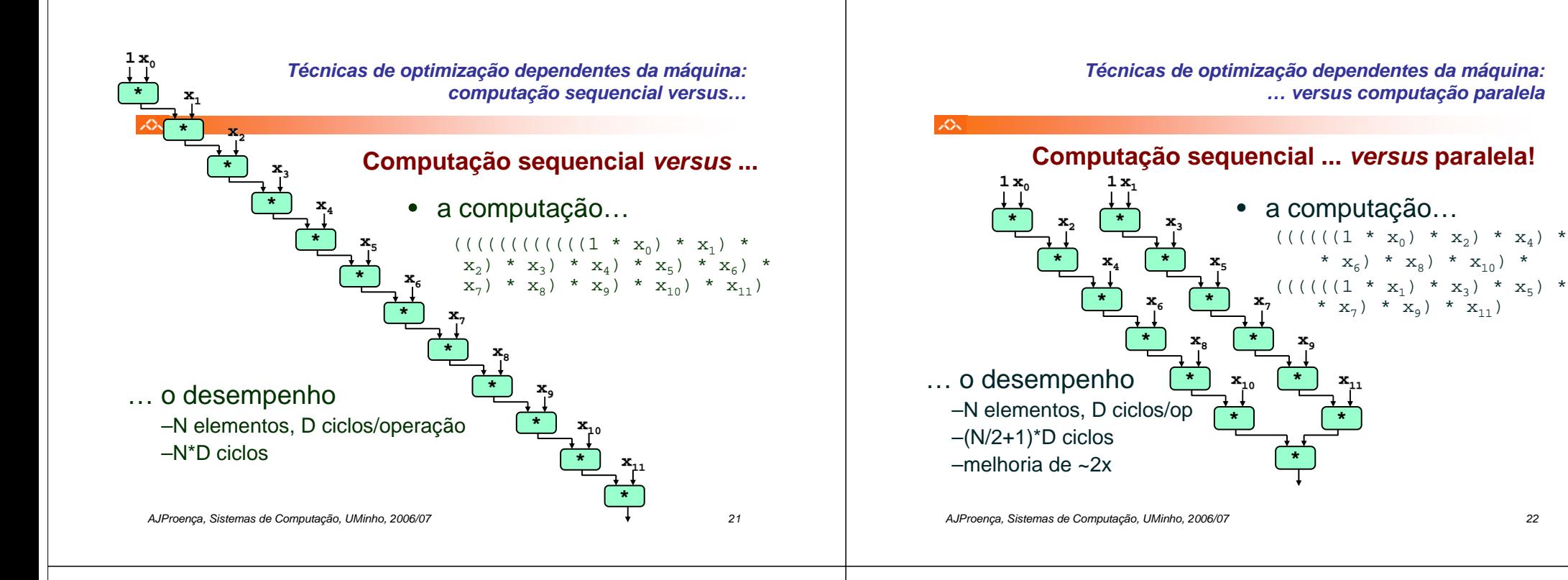

#### *Técnicas de optimização dependentes da máquina: loop unroll com paralelismo (1)*

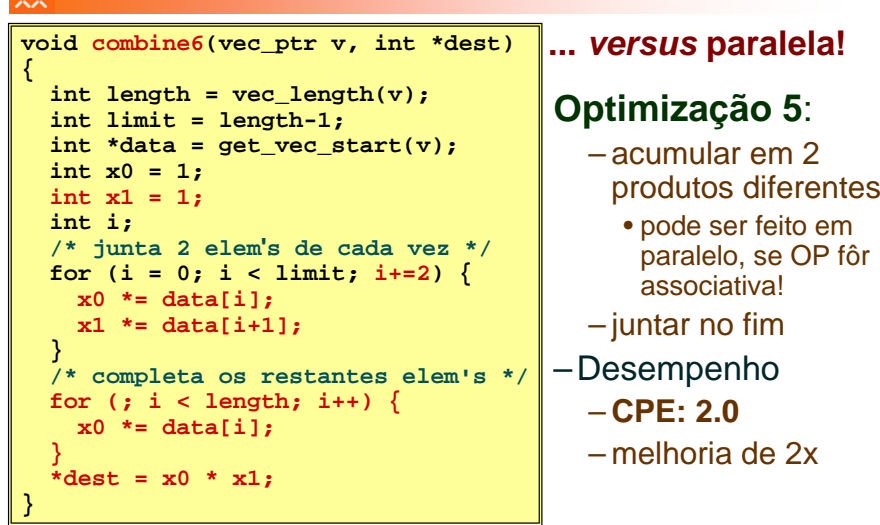

#### *Técnicas de optimização dependentes da máquina: loop unroll com paralelismo (2)*

#### $\Delta$

- os dois produtos no interior do ciclo não dependem um do outro…
- e é possível encadeá-los
- *iteration splitting*, na literatura

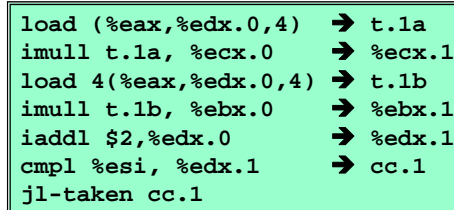

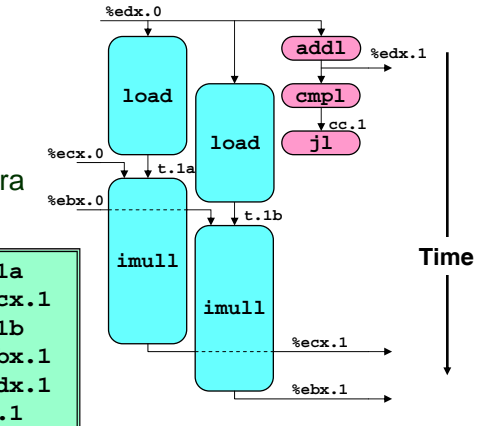

#### *AJProença, Sistemas de Computação, UMinho, 2006/07 23*

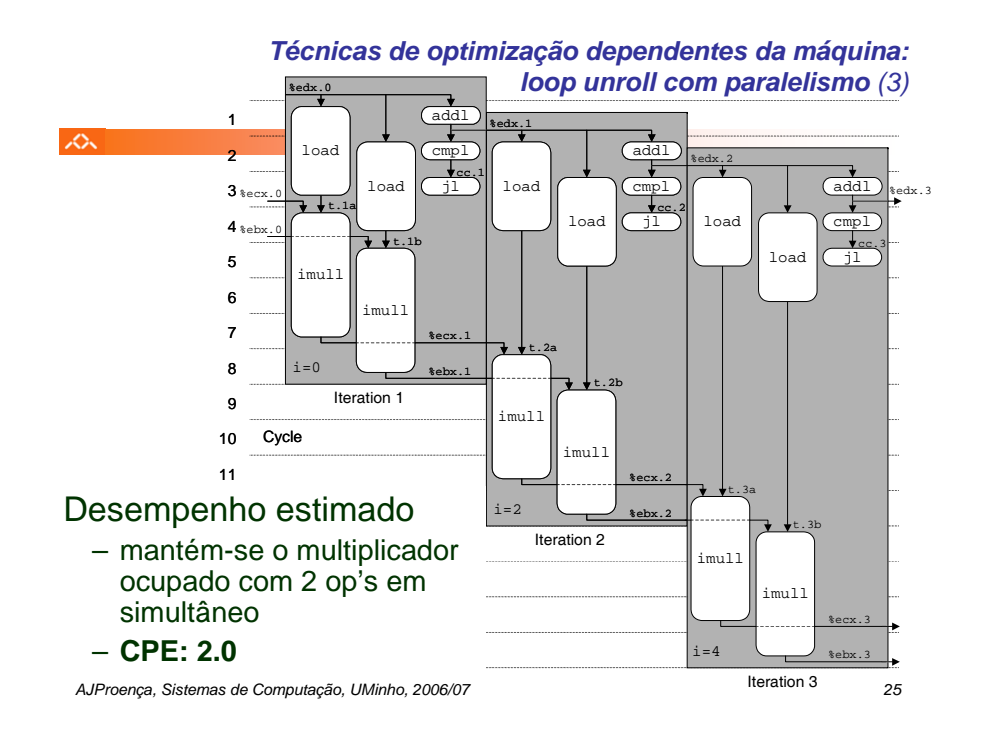

#### *Técnicas de optimização de código: análise comparativa de combine*

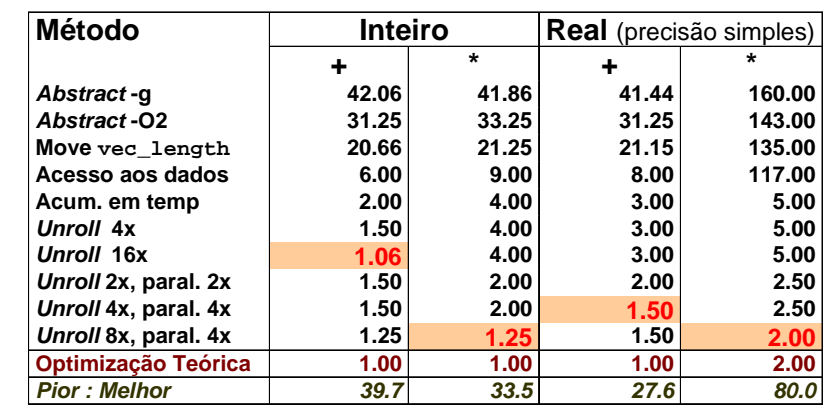

*AJProença, Sistemas de Computação, UMinho, 2006/07 26*

*Optimização de código: limitações do paralelismo ao nível da instrução*

- Precisa de muitos registos!
	- para guardar somas/produtos
	- apenas 6 registos (p/ inteiros) disponíveis no IA32 • tb usados como apontadores, controlo de ciclos, …
	- 8 registos de fp
	- quando os registos são insuficientes, temp's vão para <sup>a</sup>*stack* · elimina ganhos de desempenho elimina ganhos de desempenho (ver *assembly* em produto inteiro com *unroll* 8x e paralelismo 8x)
	- re-nomeação de registos não chega
		- não é possível referenciar mais operandos que aqueles que <sup>o</sup>*instruction setinstruction set permite*
		- … principal inconveniente do *instruction set* do IA32
- Operações a paralelizar têm de ser associativas
	- a soma e multipl de fp num computador não é associativa!
		- (3.14+1e20)-1e20 nem sempre é igual a 3.14+(1e20-1e20)…

## •**combine**

- produto de inteiros
- *unroll* 8x e paralelismo 8x
- 7 variáveis locaispartilham 1 registo (**%edi**)
	- •observar os acessos à*stack*
	- •melhoria desempenho é comprometida...
	- *register spilling* na literatura

#### *Limitações do paralelismo: a insuficiência de registos*

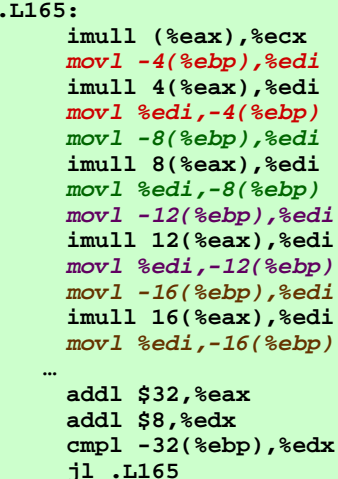